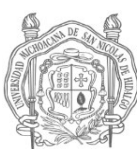

#### **UNIVERSIDAD MICHOACANA DE SAN NICOLÁS DE HIDALGO COORDINACIÓN GENERAL DE BACHILLERATO**

### **PROGRAMA DE UNIDAD DE APRENDIZAJE**

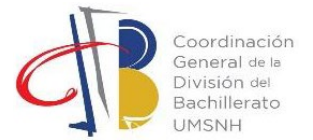

# **1. Datos Generales de la Unidad de Aprendizaje**

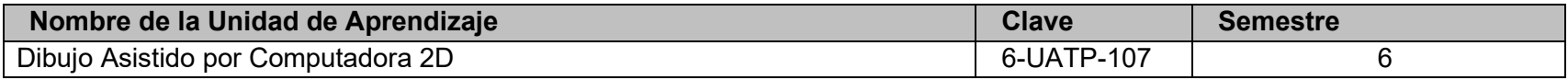

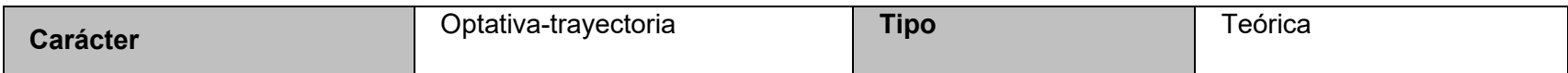

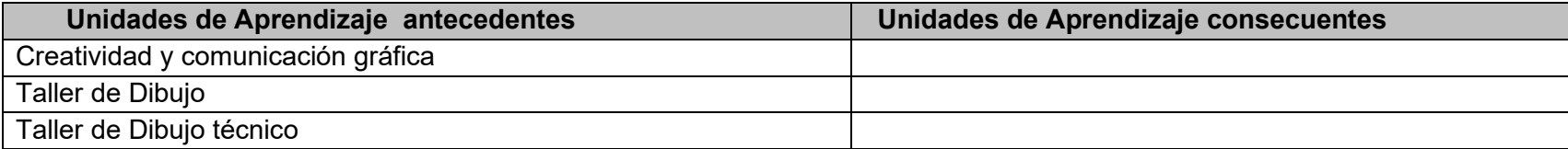

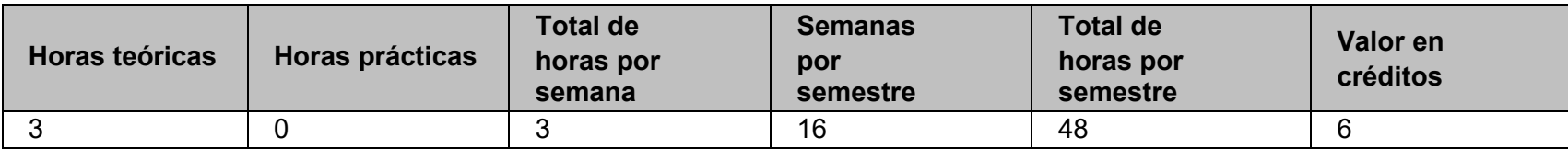

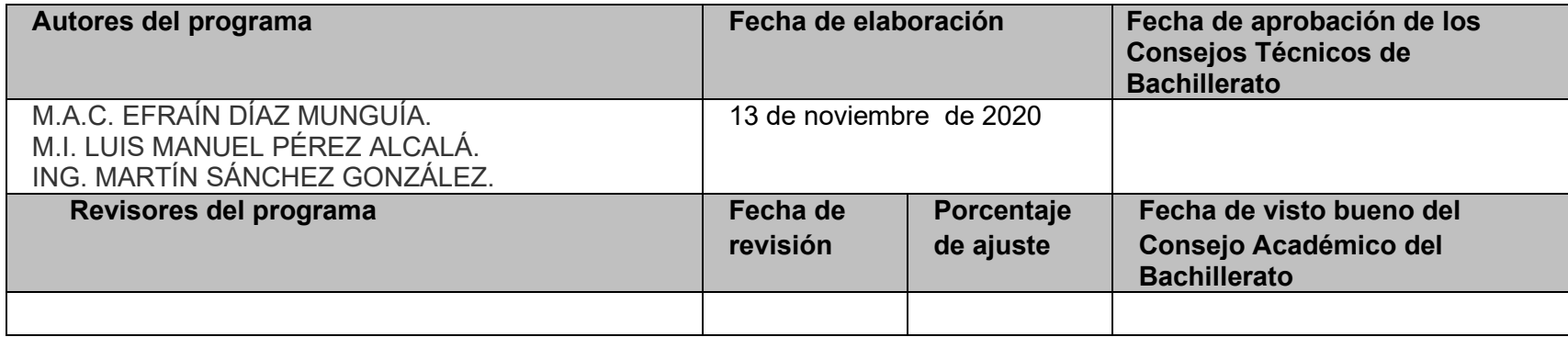

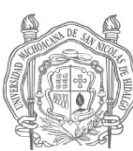

#### **UNIVERSIDAD MICHOACANA DE SAN NICOLÁS DE HIDALGO COORDINACIÓN GENERAL DE BACHILLERATO**

**PROGRAMA DE UNIDAD DE APRENDIZAJE**

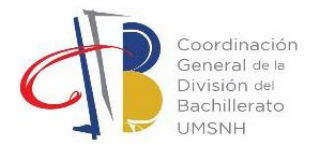

# **2. Presentación de la Unidad de Aprendizaje**

## **Propósito y vinculación con el perfil del egresado**

El propósito de esta unidad de aprendizaje consiste en el desarrollo de conocimientos y habilidades del egresado en temas esenciales del dibujo técnico asistido por computadora mediante el Software de AutoCAD, que le permitan adquirir el conocimiento teórico y práctico preciso para dominar las técnicas de dibujo y gestión de planos técnicos en dos dimensiones, que le permitan expresar sus ideas y conceptos relacionados a las diversas ingenierías, la arquitectura y el diseño. Por tanto, se vincula de manera directa con las siguientes competencias genéricas:

- Autogestiona su aprendizaje para adquirir conocimientos y desarrollar el pensamiento crítico y creativo a partir de una planeación y ejecución responsable a lo largo de la vida.
- Enfrenta los problemas y retos que se le presentan en su vida cotidiana, de manera creativa conforme a su contexto social, económico y político.
- Trabaja en equipo de manera colaborativa y respetuosa para desarrollar diversas tareas que correspondan a su edad y entorno, con un enfoque hacia el bien común.

### **Propuesta didáctico-metodológica**

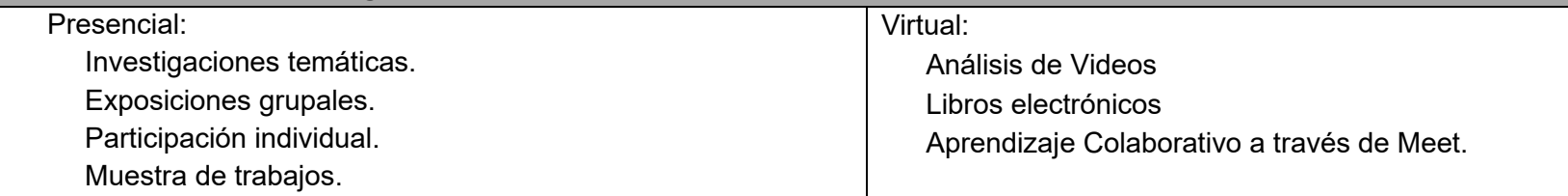

**Descripción de actividades específicas en las que incorporarán al menos uno de los tópicos de formación transversal: identidad nicolaita, responsabilidad social, ética, género, educación inclusiva**

Exposición de trabajos colaborativos, que permite la comunicación entre individuos en actitud de responsabilidad social, de tolerancia hacia la diversidad género, de educación inclusiva.

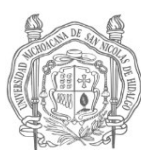

## **UNIVERSIDAD MICHOACANA DE SAN NICOLÁS DE HIDALGO COORDINACIÓN GENERAL DE BACHILLERATO**

**PROGRAMA DE UNIDAD DE APRENDIZAJE**

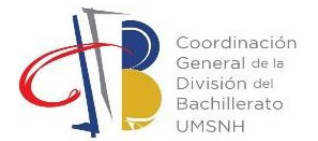

## **3. Competencias a desarrollar**

# **Eje formativo**

Propedéutico de Trayectoria

**Competencias disciplinares**

Genera e interpreta representaciones gráficas en el plano y en el espacio mediante el diseño y elaboración de un proyecto que permita plasmar y digitalizar una idea con precisión y creatividad

# **4. Perfil académico del docente**

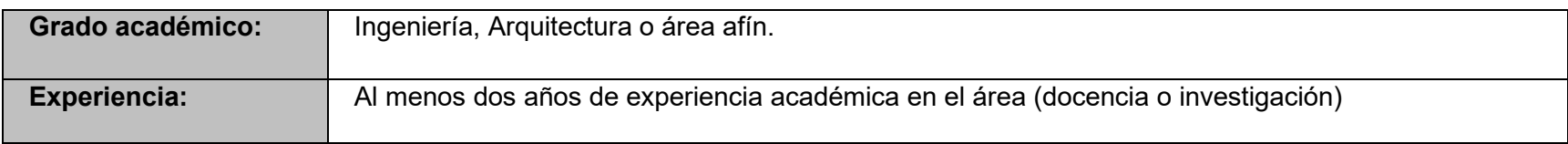

## **5. Temas y subtemas**

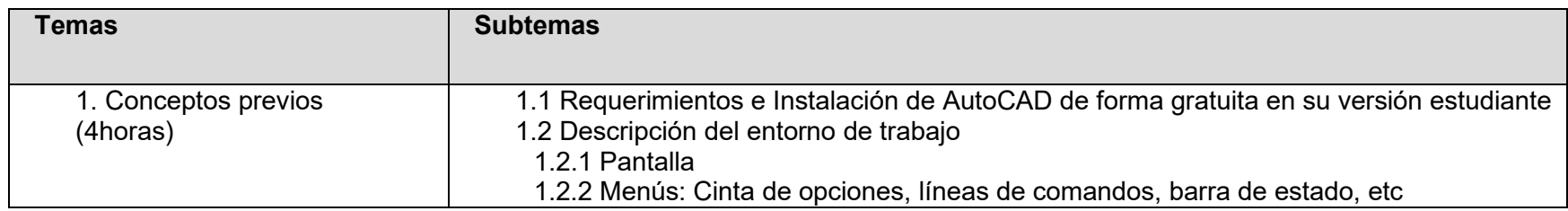

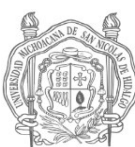

#### **UNIVERSIDAD MICHOACANA DE SAN NICOLÁS DE HIDALGO COORDINACIÓN GENERAL DE BACHILLERATO**

## **PROGRAMA DE UNIDAD DE APRENDIZAJE**

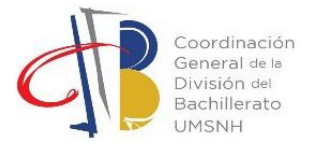

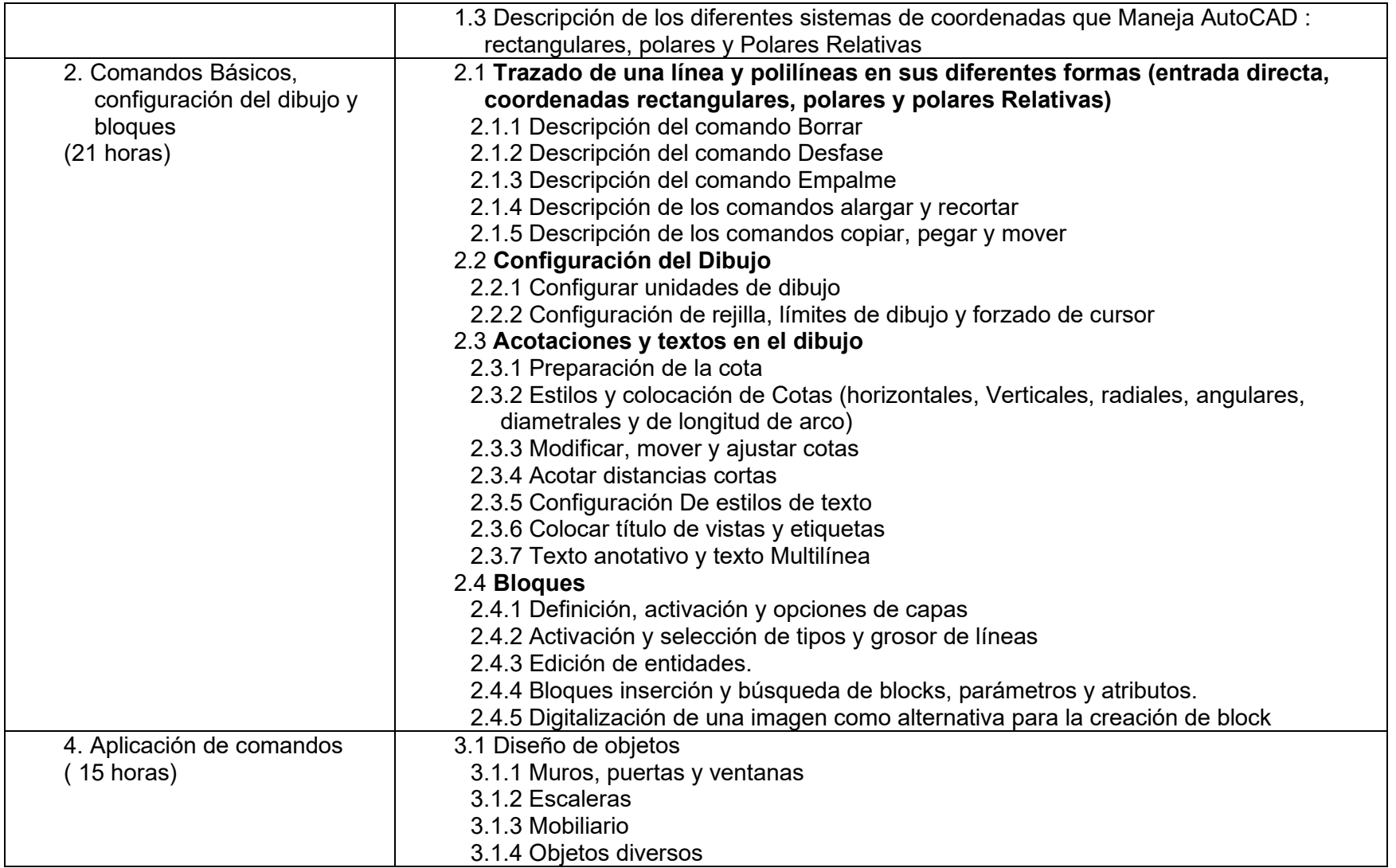

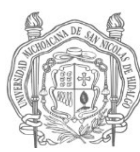

#### **UNIVERSIDAD MICHOACANA DE SAN NICOLÁS DE HIDALGO COORDINACIÓN GENERAL DE BACHILLERATO**

#### **PROGRAMA DE UNIDAD DE APRENDIZAJE**

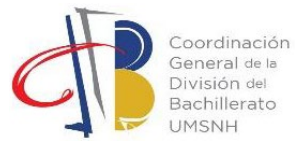

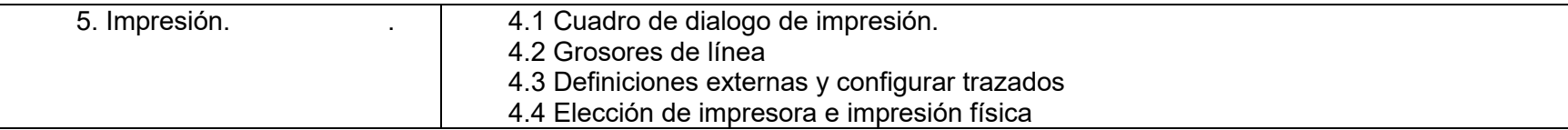

## **6. Criterios de evaluación**

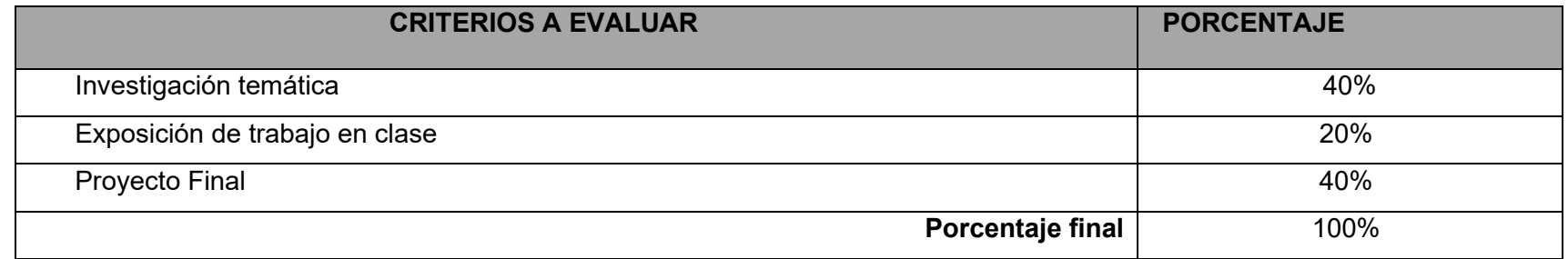

## **7. Fuentes de información**

## **Básica:**

- Cebolla, C., Santoro, J. y García, J. (2017). AutoCAD 2017. Curso práctico. Ediciones de la U. Ra-ma Editorial
- Media, active (2017). El gran libro de AutoCAD 2017. Editorial Alfaomega, Marcombo
- Montaño, F. (2019). AutoCAD 2020. ANAYA
- Reyes, A. (2021). AutoCAD 2021. Anaya Multimedia
- Reyes, A. (2019) AutoCAD 2019. Anaya Multimedia

### **Complementaria:**

- Montaño, F. (2017). AutoCAD 2018. ANAYA
- Reyes, A. (2014). Autocad: Mas y Mejor. Anaya Multimedia
- Rincón, M., Vargas, W. y González, C. (2017). AutoCAD aplicado a topografía y vías. ECOE Ediciones